# Toward fast and accurate SNP genotyping from whole genome sequencing data for bedside diagnostics

Chen Sun and Paul Medvedev

# Supplementary Information

## 1. Hamming distance comparison

In this section, we present a bitwise comparisons routine to determine whether two  $k$ -mers  $k_1$  and  $k_2$ are within a Hamming distance of one, and, if so, where the differing position is. The two k-mers are encoded as unsigned 64bit integers *a* and *b*, respectively. Recall that our bit encoding of k-mers is the natural one, representing the nucleotides with 2 bits each, in the same order as they appear in the kmer. First, Algorithm 1 can check if  $k_1$  and  $k_2$  are within one Hamming distance. It uses the C language.

#### Algorithm 1.

Input: unsigned 64 bit integers  $a$  and  $b$  encoding  $k_1$  and  $k_2$ , respectively.

Output: True if  $k_1$  and  $k_2$  differ in at most one nucleotide.

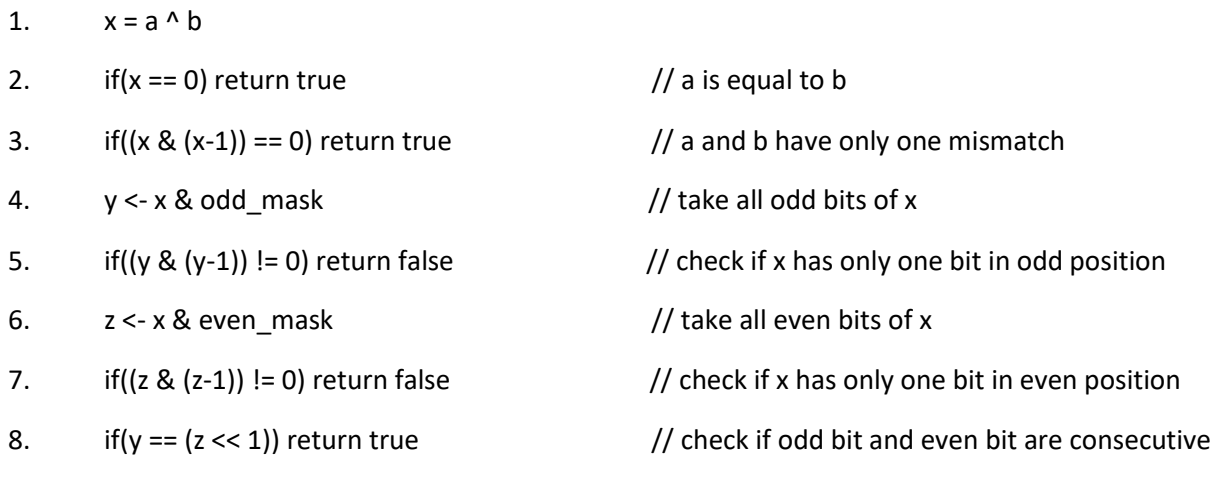

9. return false

The next step is to find the differing position, given that Algorithm 1 returns true and that the k-mers are not identical (i.e  $x \neq 0$  in line 1). Consider x. It will have at most two non-zero bits, corresponding to the differing nucleotides. There are 32 possibilities for the locations of those bits, and there are three possibilities for their values (10, 01, 11). Thus,  $x$  can take on only 96 values. We have a simple lookup hash table T, such that T[x] corresponds to the differing position that results in the value of x. Note that T needs to be constructed just once and holds only 96 values.

### 2. Index generation

In our experiments, the preprocessing time, which includes the time to generate dictionaries and Bloom filters by LAVA and VarGeno, was not counted. Since the pre-processing module is executed only initially and then only when the SNP list is updated, its performance is not as crucial. Supplementary Table 1 shows the preprocessing time of LAVA's index generation and the time/memory required by VarGeno's additional Bloom filter generation step.

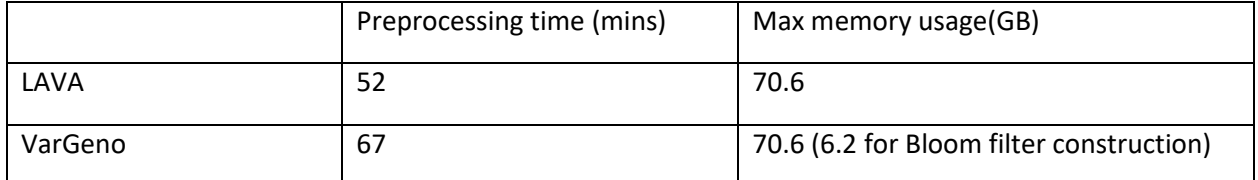

**Supplementary Table 1**. Index generation time and memory usage.